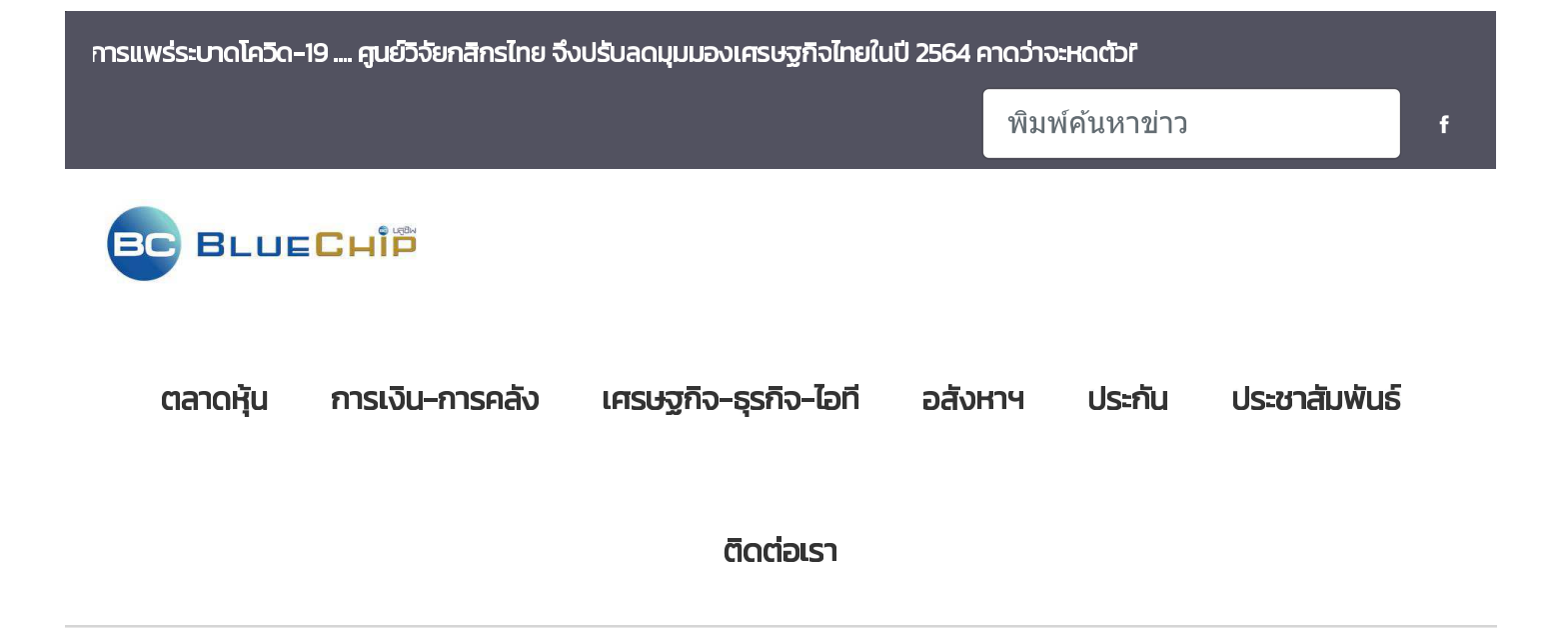

ำ Home > CHAYO ปันน้ำใจมอบถุงยังชีพประชาชนลาดปลาเค้า

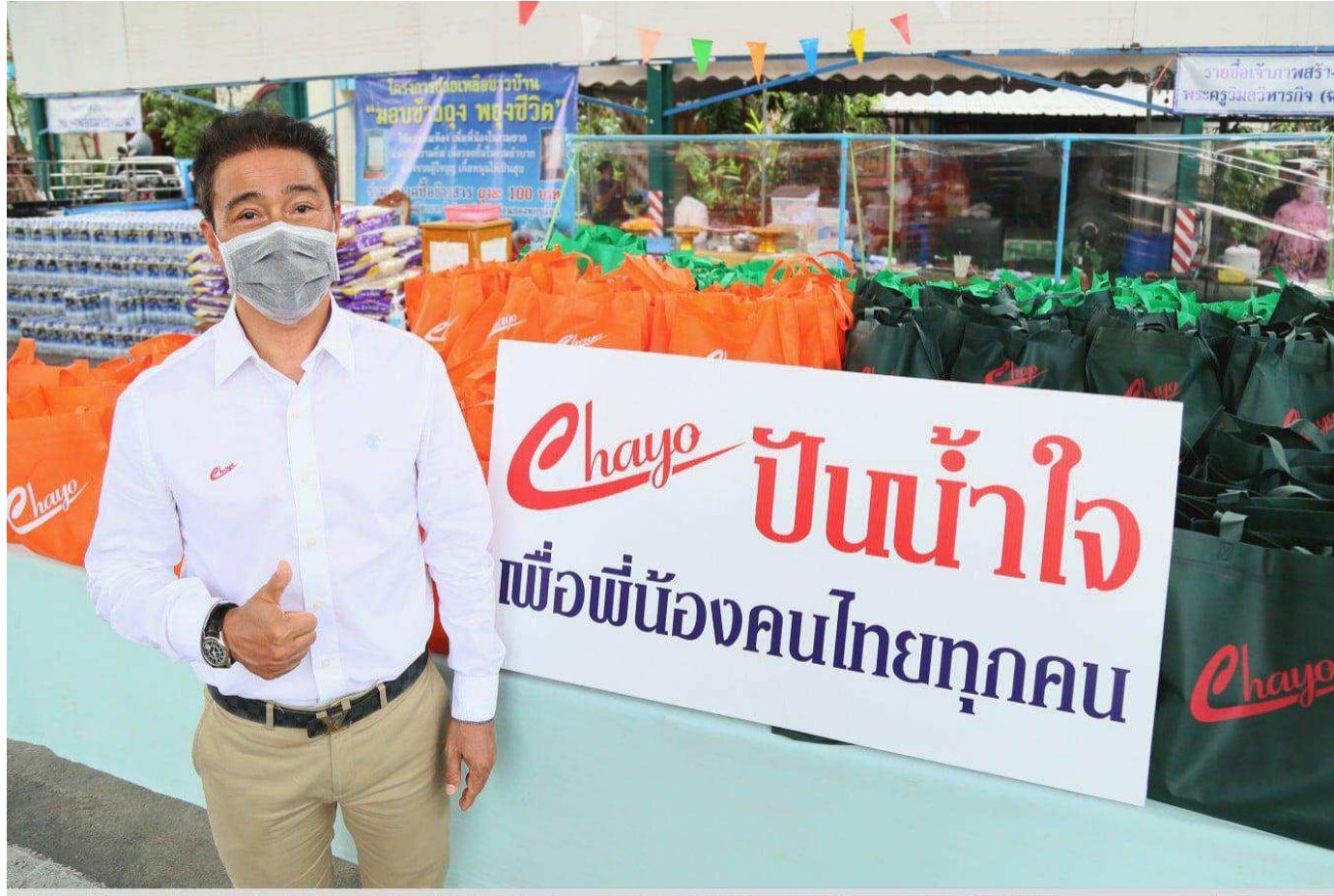

นายสุขสันต์ ยศะสินธุ์ ประธานเจ้าหน้าที่บริหาร บริษัท ซโย กรุ๊ป จำกัด (มหาชน) หรือ CHAYO เดินหน้าปันน้ำใจมอบถุงยังชีพให้กับพู้ที่ได้รับพลกระทบจากวิทฤตโควิด-19 เพื่อ ช่วยบรรเทาความเดือดร้อนของประชาชน ประกอบตัวย ข้าวสาร อาหารแห้ง น้ำตื่ม ปลากระบ๋อง และสิ่งของที่จ่าเป็นในการดำรงชีพให้กับประชาชนย่านลาดปลาเค้า ณ วัดลาดปลา าค้า เมื่อเร็ว ๆ นี้ โดย CHAYO พร้อมยืนหยัดเป็นส่วนหนึ่งเพื่อร่วมฝาฟันวิทฤตสถานการณ์การแพรระบาดของไวรัสโควิต-19 ไปด้วยกัน

## CHAYO ปันน้ำใจมอบถุงยังชีพประชาชนลาดปลาเค้า